## **Garmi Mapsource:Missing or Incorrect Language.dll file**

Question:Has anyone had experience with Mapsource reporting an incorrect or missing Language.dll file..?

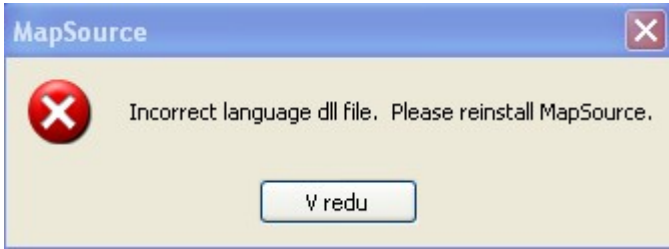

Answer: Missing Language files in MapSource:

Open my computer; Go to your c drive Open the Garmin folder then delete the following files mapsource\_lang.dll & mapsource.exe Then re-install the software and it should be fine Moj Komentar: mapsource\_lang.dll pomeni vse datoteke (npr. MapSourceSLV.dll oziroma od MapSourceCHS.dll MapSourceTRK.dll in še mapsource.exe!!! Potem ponovno instaliraj Mapsource!!! **Sandi**